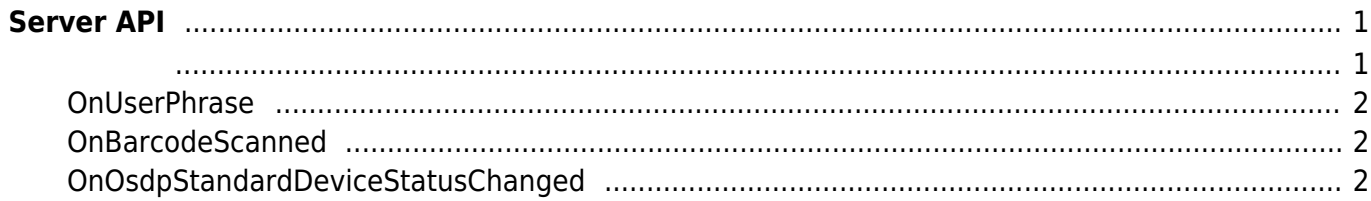

## <span id="page-1-0"></span>**Server API**

, BioStar

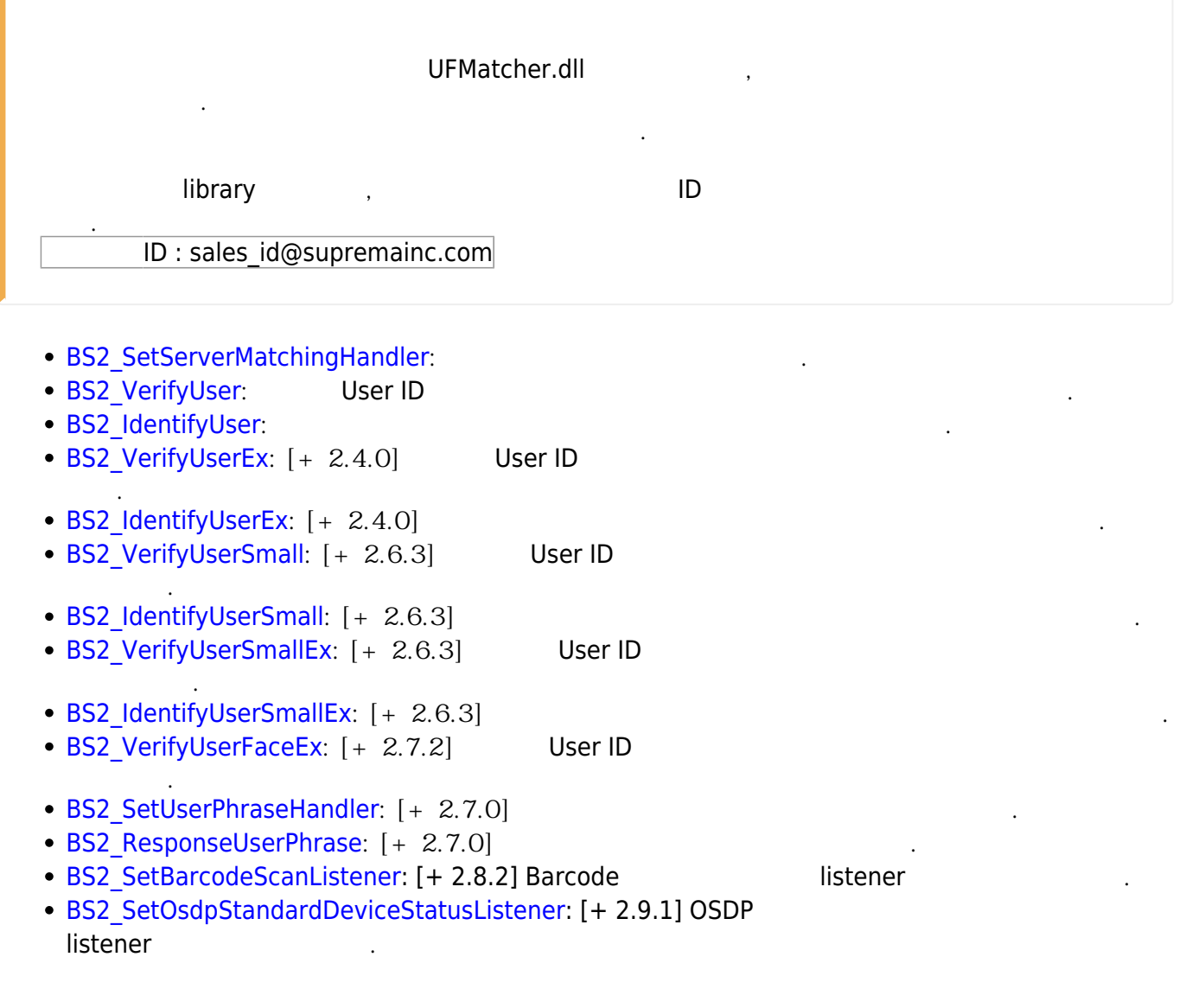

<span id="page-1-1"></span>typedef void (\*OnVerifyUser)(uint32\_t deviceId, uint16\_t seq, uint8\_t isCard, uint8\_t cardType, const uint8\_t\* data, uint32\_t dataLen); typedef void (\*OnIdentifyUser)(uint32 t deviceId, uint16 t seq, uint8 t format, const uint8\_t\* templateData, uint32\_t templateSize);

1. OnVerifyUser

Card, User ID BioStar 수입니다.

2. OnIdentifyUser

 $\mathsf B$ ioStar 애플리케이션에서 판별해야 할 때 호출되는 결과 한 번에 관할 제 호출되는 결과 한 번에 관할 제 호출되는 결과 한 번에 관할 제 한 번에 관할 제 한 호출되는 결과 한 번에 관할 계

<span id="page-2-0"></span>개인 메시지를 서버에 요청하는 콜백 함수입니다.

typedef void (\*OnUserPhrase)(uint32 t deviceId, uint16 t seq, const char\* userID);

1. deviceId

2. seq

3. userID

사용자 ID 입니다.

장치 식별자입니다.

패킷 일련번호입니다.

## <span id="page-2-1"></span>**OnBarcodeScanned**

barcode scan

typedef void (\*OnBarcodeScanned)(uint32 t deviceId, const char\* barcode);

- 1. deviceId barcode ID
- 2. barcode

barcode

## <span id="page-2-2"></span>**OnOsdpStandardDeviceStatusChanged**

OSDP 장치의 상태가 변화되었습니다.

typedef void (\*OnOsdpStandardDeviceStatusChanged)(uint32\_t deviceId, const BS2OsdpStandardDeviceNotify\* notifyData);

1. deviceId OSDP

2. notifyData OSDP

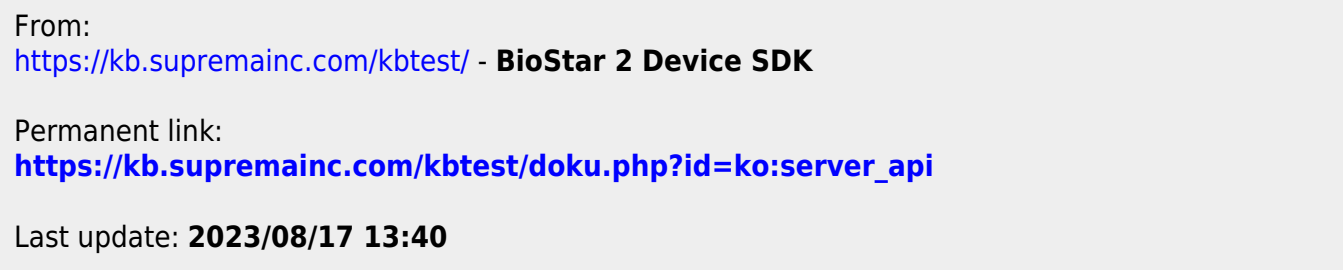